# Package 'LCAvarsel'

October 12, 2022

<span id="page-0-0"></span>Type Package

Title Variable Selection for Latent Class Analysis

Description Variable selection for latent class analysis for model-based clustering of multivariate categorical data. The package implements a general framework for selecting the subset of variables with relevant clustering information and discard those that are redundant and/or not informative. The variable selection method is based on the approach of Fop et al. (2017) [<doi:10.1214/17-](https://doi.org/10.1214/17-AOAS1061) [AOAS1061>](https://doi.org/10.1214/17-AOAS1061) and Dean and Raftery (2010) [<doi:10.1007/s10463-009-0258-9>](https://doi.org/10.1007/s10463-009-0258-9). Different algorithms are available to perform the selection: stepwise, swap-stepwise and evolutionary stochastic search. Concomitant covariates used to predict the class membership probabilities can also be included in the latent class analysis model. The selection procedure can be run in parallel on multiple cores machines.

Version 1.1

Date 2017-11-19

Author Michael Fop [aut, cre], Thomas Brendan Murphy [ctb]

Maintainer Michael Fop <michael.fop@ucd.ie>

URL <https://michaelfop.github.io/>

**Depends** R ( $>= 3.4$ ), poLCA ( $>= 1.4.1$ )

License GPL  $(>= 2)$ 

Imports nnet, MASS, foreach, parallel, doParallel, GA, memoise

**Suggests** knitr  $(>= 1.12)$ , rmarkdown  $(>= 1.2)$ 

ByteCompile true

LazyData true

NeedsCompilation no

Repository CRAN

Date/Publication 2018-01-04 10:01:02 UTC

# <span id="page-1-0"></span>R topics documented:

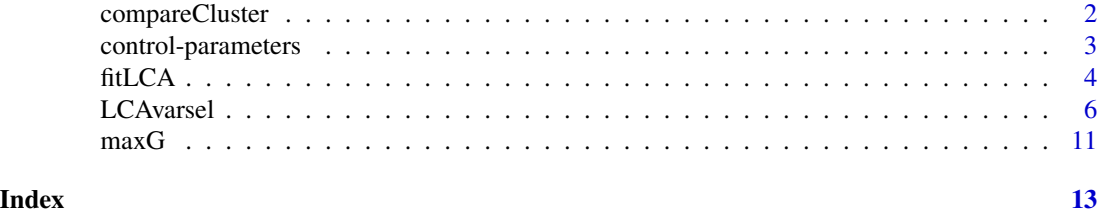

compareCluster *Clustering comparison criteria*

#### Description

Computes some criteria for comparing two classifications of the data points.

#### Usage

compareCluster(class1, class2)

#### Arguments

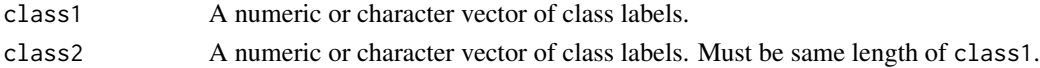

#### Details

The Jaccard, Rand and adjusted Rand indices measure the agreement between two partitions of the units. These indices vary in the interval  $[0, 1]$  and a value of 1 corresponds to a perfect correspondence. Note that sometimes the adjusted Rand index could take negative values (see Hubert, Arabie, 1985). The variation of information is a measure of the distance between the two clusterings and a small value is indication of closeness.

#### Value

A list containing:

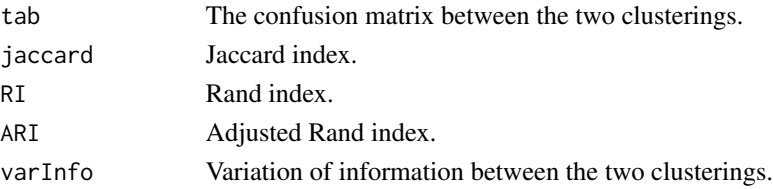

#### References

Hubert, L. and Arabie, P. (1985). Comparing partitions. *Journal of Classification*, 2193-218. Meila, M. (2007). Comparing clusterings - an information based distance. *Journal of Multivariate Analysis*, 98, 873-895.

#### <span id="page-2-0"></span>control-parameters 3

#### Examples

```
c11 \leftarrow sample(1:3, 100, replace = TRUE)
cl2 <- sample(letters[1:4], 100, replace = TRUE)
compareCluster(cl1, cl2)
compareCluster(cl1, cl1) # perfect matching
```
control-parameters *Set control parameters for various purposes*

#### <span id="page-2-1"></span>Description

Set control parameters for the EM algorithm for latent class model estimation, multinomial logistic regression estimation in the regression step, and genetic algorithm for variable selection procedure.

#### Usage

```
controlLCA(maxiter = 1e05, tol = 1e-04, nrep = 5)controlReg(maxiter = 5000, tol = 1e-05)controlGA(popSize = 20, maxiter = 100, run = maxiter/2,
         pcrossover = 0.8, pmutation = 0.2,
         elitism = base::max(1, round(popSize*0.05)))
```
#### Arguments

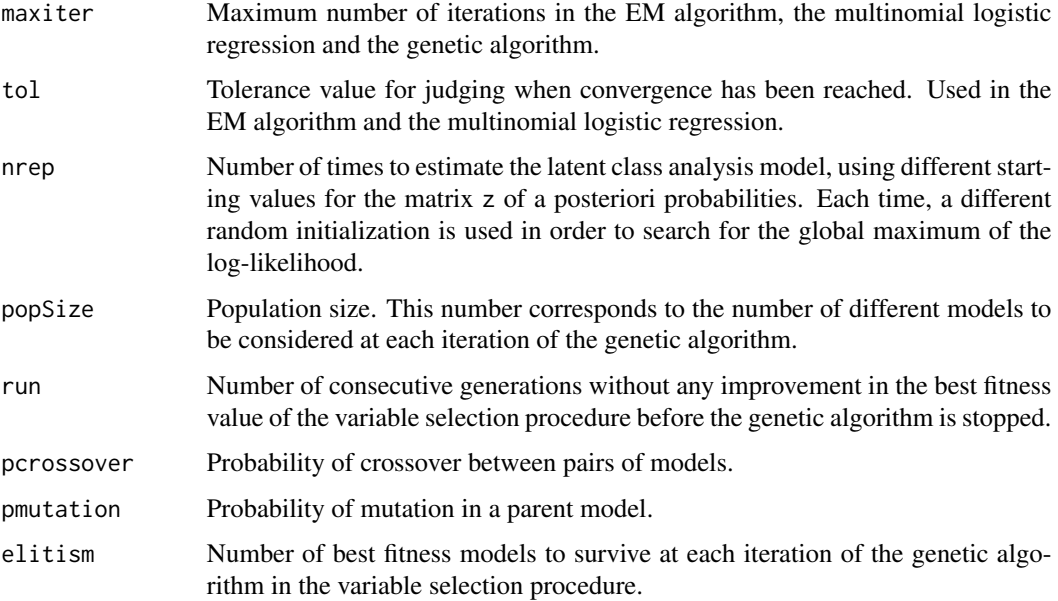

#### <span id="page-3-0"></span>Details

Function controlLCA is used to set control parameters of the EM algorithm employed to estimate the latent class analysis model.

Function controlReg controls tolerance and maximum number of iterations in the estimation of the multinomial logistic regression. This regression is used to model the conditional distribution of a proposed variable given the current set of clustering variables in the variable selection procedure.

Function controlGA sets parameters of the genetic algorithm used for variable selection.

#### Value

A list of parameters values.

#### See Also

[poLCA](#page-0-0), [ga](#page-0-0)

#### Examples

```
data(carcinoma, package = "poLCA")
# increase number of replicates and decrease tolerance value
fit <- fitLCA(carcinoma, ctrlLCA = controlLCA(nrep = 10, tol = 1e-07))
```
<span id="page-3-1"></span>

fitLCA *Latent class analysis model*

#### Description

Estimation and model selection for latent class analysis and latent class regression model for clustering multivariate categorical data. The best model is automatically selected using BIC.

#### Usage

 $fitLCA(Y, G = 1:3, X = NULL, crILCA = controlLCA())$ 

#### Arguments

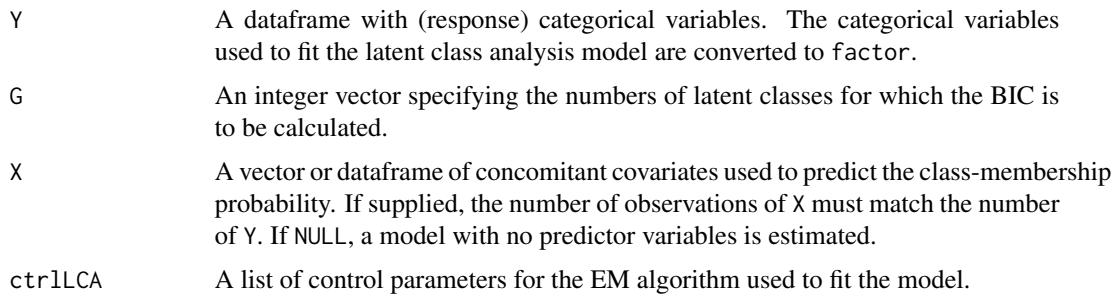

#### <span id="page-4-0"></span>fitLCA 5

## Details

The function is a simple wrapper around the function [poLCA](#page-0-0) in the homonymous package and returns less information about the estimated model. The selection of the number of latent classes is performed automatically by means of the Bayesian information criterion (BIC).

When included, covariates are used to predict the probability of class membership. In this case the model is termed as "latent class regression", or, alternatively "concomitant-variable latent class analysis". See [poLCA](#page-0-0) for details.

#### Value

An object of class 'fitLCA' providing the optimal latent class model selected by BIC.

The ouptut is a list containing:

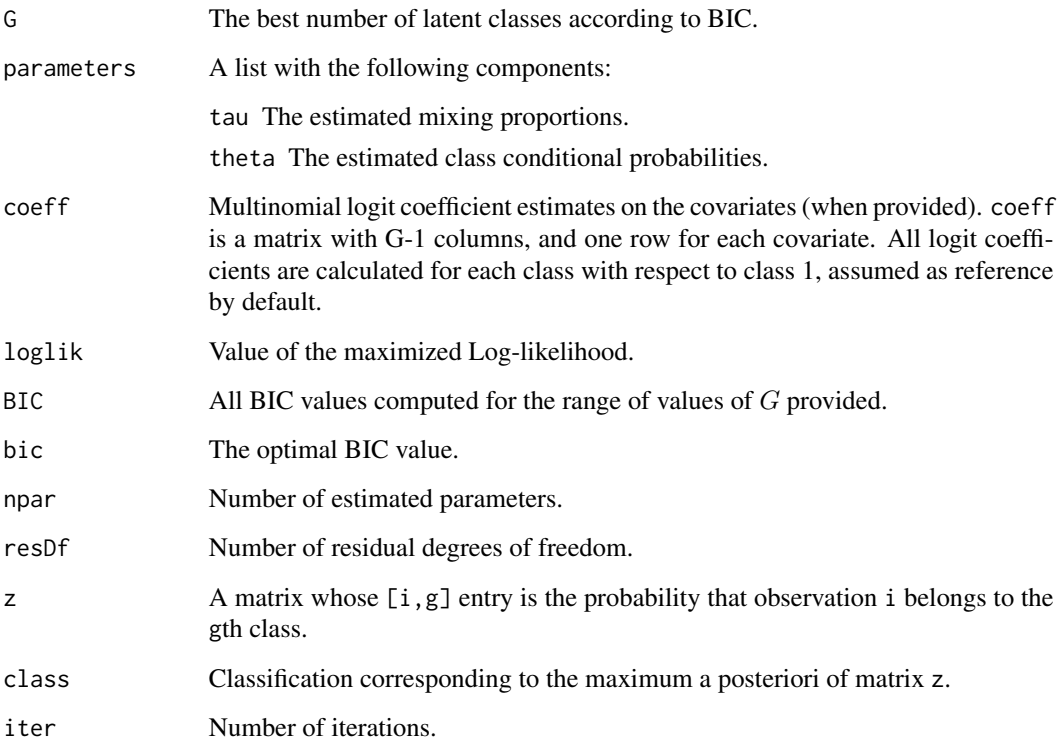

#### References

Linzer, D. A. and Lewis, J. B. (2011). poLCA: An R package for polytomous variable latent class analysis. *Journal of Statistical Software* 42 1-29.

#### See Also

[poLCA](#page-0-0)

#### Examples

```
data(gss82, package = "poLCA")
maxG(gss82, 1:7) # not all latent class models can be fitted
fit \le fitLCA(gss82, G = 1:4)
## Not run:
# diminish tolerance and increase number of replicates
fit2 <- fitLCA(gss82, G = 1:4, ctrlLCA = controlLCA(tol = 1e-06, nrep = 10))
## End(Not run)
# the example with a single covariate as in ?poLCA
data(election, package = "poLCA")
elec <- election[, cbind("MORALG", "CARESG", "KNOWG", "LEADG", "DISHONG", "INTELG",
                         "MORALB", "CARESB", "KNOWB", "LEADB", "DISHONB", "INTELB")]
party <- election$PARTY
fit \le fitLCA(elec, G = 3, X = party)
pidmat \le cbind(1, 1:7)
exb <- exp(pidmat %*% fit$coeff)
matplot(1:7, ( cbind(1, exb)/(1 + rowSums(exb)) ),
        ylim = c(0,1), type = "1",main = "Party ID as a predictor of candidate affinity class",
        xlab = "Party ID: strong Democratic (1) to strong Republican (7)",
        ylab = "Probability of latent class membership",
        1wd = 2, col = 1)
```
LCAvarsel *Variable selection for latent class analysis*

#### Description

Perform variable selection for latent class analysis for multivariate categorical data clustering. The function allows to find the set of variables with relevant clustering information and discard those that are redundant and/or not informative. Different searching methods can be used: stepwise backward or forward, swap-stepwise backward or forward, and stochastic evolutionary search via genetic algorithm. Concomitant covariates can be also included in the estimation of the latent class analysis model.

#### Usage

```
LCAvarsel(Y, G = 1:3, X = NULL,
          search = c("backward", "forward", "ga"),
          independence = FALSE,
          swap = FALSE,
          bicDiff = 0,
          ctrlLCA = controlLCA(),
          ctrlReg = controlReg(),
          ctrlGA = controlGA(),
```
<span id="page-5-0"></span>

<span id="page-6-0"></span>start = NULL, checkG = TRUE,  $parallel =$  FALSE,  $verbose = interfaceite()$ 

# Arguments

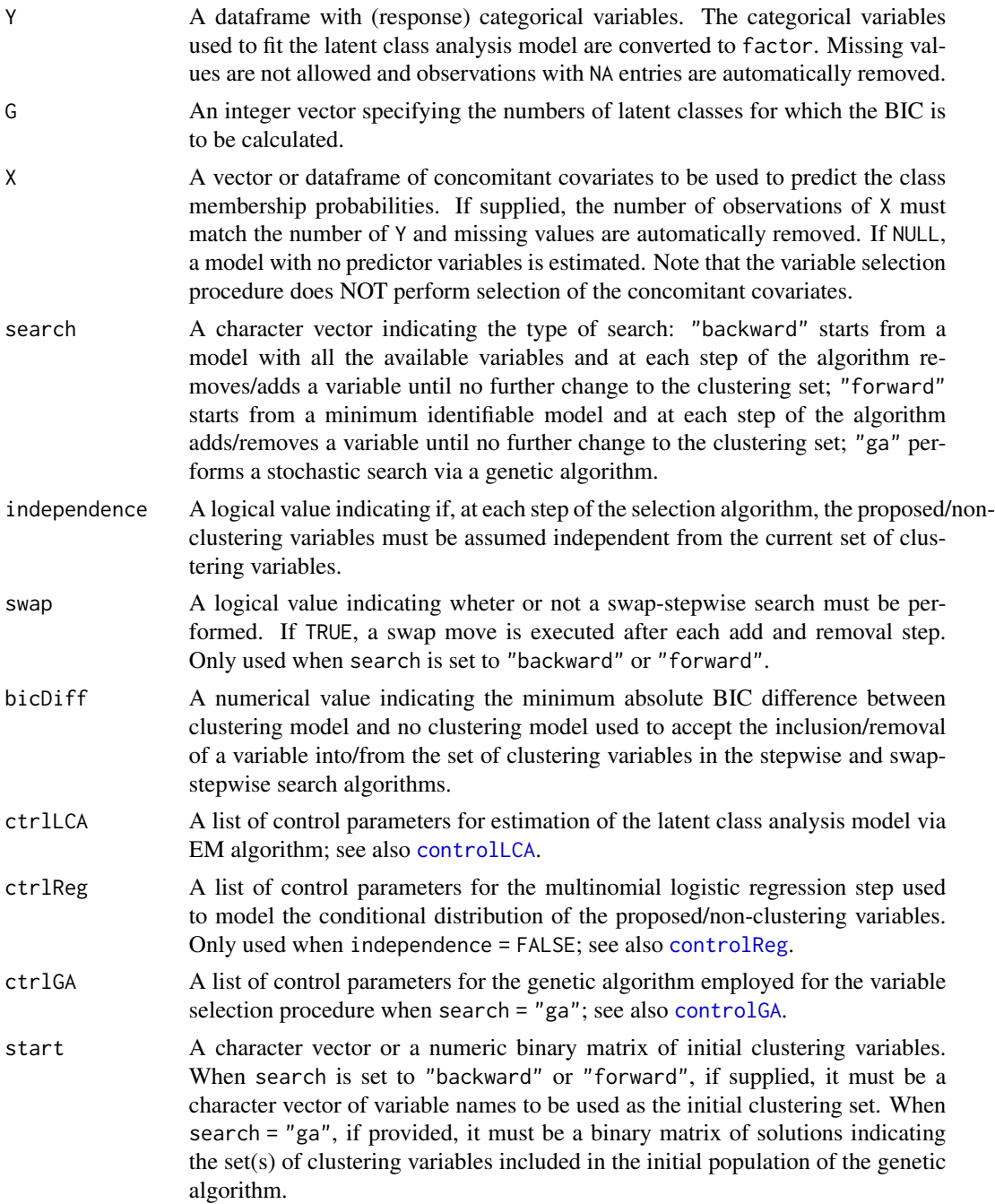

<span id="page-7-0"></span>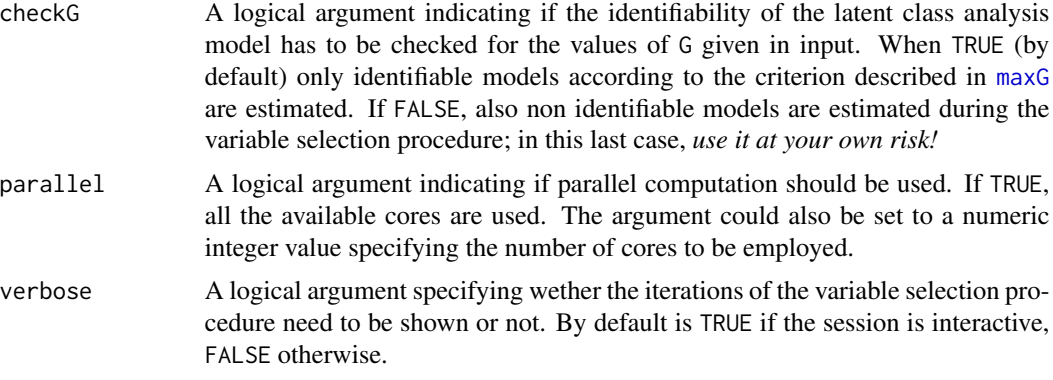

#### Details

This function implements variable selection methods for latent class analysis for model-based clustering of multivariate categorical data. The general framework is based on a model-selection approach where the usefulness for clustering of a variable is assessed by comparing different models: a model where the variable contains relevant clustering information versus a model where it does not and it is redundant or not informative.

The model selection task corresponds to a combinatorial optimization problem and to conduct the search over the models space the following methods are available:

- *Stepwise backward/forward*. Enabled when search = "backward". The algorithm starts from a model with all the variables included in the clustering set, then at each step a variable is removed/added until there is no further modification to the set of selected variables. At the start of the variable selection procedure, two consecutive removal steps are performed if start  $=$  NULL.
- *Stepwise forward/backward*. Enabled when search = "forward". The algorithm starts from the minimum subset of variables that allows a latent class analysis model to be identified, then the variables are added/removed in turn to/from the set of clustering variables until no further change to the set of selected ones. The initial set of clustering variables is chosen by default using the strategy described in Dean and Raftery (2010); however, argument start can be used to provide an alternative set of initial clustering variables.
- *Swap-stepwise backward/forward*. Enabled when search = "backward" and swap = TRUE. In this case, an additional swap move is performed after each removal and addition step.
- *Swap-stepwise forward/backward*. Enabled when search = "forward" and swap = TRUE. In this case, an extra swap move is performed after each addition and removal step.
- *Stochastic evolutionary search*. Enabled when search = "ga". A genetic algorithm with binary encoding is employed to search for the optimal set of clustering variables. The algorithm stops when the maximum number of iterations specified by maxiter has been reached or there are no further improvement in the fitness function after run iterations; see controlGA.

In the swapping step, a non-clustering variable is switched with a clustering one. The couple of variables to be swapped is selected according to their evidence of being or not being useful for clustering. This step can prevent the algorithm from getting trapped into a local sub-optimum when many correlated variables are present; however, it increases the computational cost of the variable selection procedure.

#### <span id="page-8-0"></span>LCAvarsel 9

By default, at each step the variable selection procedure considers only latent class analysis models for which the identifiability condition described in [maxG](#page-10-1) holds. When performing stepwise or swapstepwise selection, for some combinations of clustering variables and number of classes, it could happen that a step of the variable selection procedure could not be performed because no latent class model is identifiable on any of the possible clustering sets. In such case, the step is not performed and a NA is returned. In the case of evolutionary search, non identifiable models are automatically discarded. When checkG = FALSE, also non identifiable models are estimated and considered during the variable selection process. Note that in this case the final output could be unreliable.

The stochastic evolutionary search implemented via the genetic algorithm allows for a better exploration of the model space. During the search, multiple sets of clustering variables are considered at the same time; then, for each set, a latent class analysis model is estimated on the clustering variables and a regression/independence model is estimated on the non-clustering ones. Different sets are generated by various genetic operators and the fittest individuals are selected. The fitness function is defined as the BIC of the joint distribution of both clustering and non-clustering variables, where clustering variables are modeled via a latent class analysis model and non-clustering variables are modeled via multinomial logistic regression or simple independent multinomial distributions in the case independence = TRUE. The nature of the genetic algorithm leads to a more exhaustive search, however with a larger computational cost than standard stepwise selection methods. The use of the parallel option allows for the estimation of multiple models in parallel and can speed up the computations.

If provided, the vector/matrix of concomitant covariates given in input in X is included in the latent class analysis model for the clustering variables at each step of the variable selection process. Thus, formally, a "latent class regression" model is estimated on the clustering variables (see [fitLCA](#page-3-1)). Note that these covariates are only used to predict the class membership probabilities and no selection is performed on them.

#### Value

An object of class 'LCAvarsel' containing the following components:

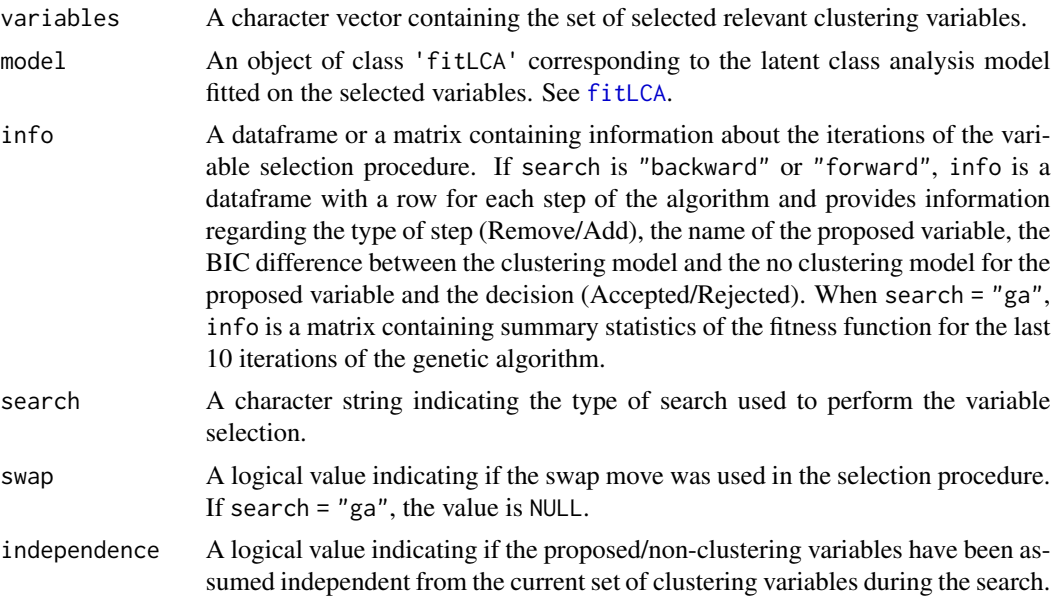

<span id="page-9-0"></span>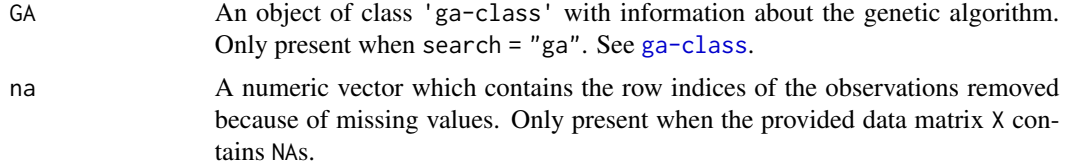

#### References

Fop, M., and Smart, K. M. and Murphy, T. B. (2017). Variable selection for latent class analysis with application to low back pain diagnosis. *Annals of Applied Statistics*, 11(4), 2085-2115.

Dean, N. and Raftery, A. E. (2010). Latent class analysis variable selection. *Annals of the Institute of Statistical Mathematics*, 62:11-35.

Scrucca, L. (2017). On some extensions to GA package: Hybrid optimisation, parallelisation and islands evolution. *The R Journal*, 9(1), 187-206.

Scrucca, L. (2013). GA: A package for genetic algorithms in R. *Journal of Statistical Software*, 53(4), 1-3.

#### See Also

[fitLCA](#page-3-1), [maxG](#page-10-1)

#### Examples

```
## Not run:
# few simple examples
data(carcinoma, package = "poLCA")
sel1 <- LCAvarsel(carcinoma) \qquad # Fop et al. (2017) method with no swap step
sel2 <- LCAvarsel(carcinoma, swap = TRUE) # Fop et al. (2017) method with swap step
sel3 <- LCAvarsel(carcinoma, search = "forward",
                  independence = TRUE) # Dean and Raftery(2010) method
sel4 <- LCAvarsel(carcinoma, search = "ga") # stochastic evolutionary search
# an example with a concomitant covariate
data(election, package = "poLCA")
elec <- election[, cbind("MORALG", "CARESG", "KNOWG", "LEADG", "DISHONG", "INTELG",
                         "MORALB", "CARESB", "KNOWB", "LEADB", "DISHONB", "INTELB")]
party <- election$PARTY
fit \le fitLCA(elec, G = 3, X = party)
sel \leq LCAvarsel(elec, G = 3, X = party, parallel = TRUE)
pidmat \leq cbind(1, 1:7)
exb1 <- exp(pidmat %*% fit$coeff)
exb2 <- exp(pidmat %*% sel$model$coeff)
par(mfrow = c(1,2))matplot(1:7, (\text{cbind}(1, \text{exb1})/(1 + \text{rowSums}(\text{exb1}))),ylim = c(0,1), type = "1",
        main = "Party ID as a predictor of candidate affinity class",
        xlab = "Party ID: strong Democratic (1) to strong Republican (7)",
        ylab = "Probability of latent class membership",
        lwd = 2, col = 1matplot(1:7, ( cbind(1, exb2)/(1 + rowSums(exb2)) ),
```

```
ylim = c(0,1), type = "1",main = "Party ID as a predictor of candidate affinity class",
       xlab = "Party ID: strong Democratic (1) to strong Republican (7)",
       ylab = "Probability of latent class membership",
       lwd = 2, col = 1# compare
compareCluster(fit$class, sel$model$class)
```
## End(Not run)

<span id="page-10-1"></span>

maxG *Maximum number of latent classes*

#### Description

Finds the number of latent classes that are allowed to be fitted on a dataset in order for the latent class analysis model to be identifiable.

#### Usage

maxG(Y, Gvec)

#### Arguments

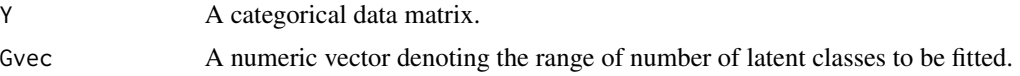

#### Details

In practice, different latent class analysis models are fitted by attributing different values to  $G$ , usually ranging from 1 to  $G_{max}$ . However, for a set of variables, not all the models corresponding to increasing values of  $G$  are identifiable. Indeed, a necessary (but not sufficient) condition for a latent class analysis model to be identifiable is:

$$
\prod_{j=1}^{M} C_j > G\bigg(\sum_{j=1}^{M} C_j - M + 1\bigg)
$$

where  $C_j$  denotes the number of categories of variable j,  $j = 1, ..., M$ , and M is the number of variables in the data Y. Another condition requires the number of observed distinct configurations of the variables in the data to be greater than the number of parameters of the model. The function returns the subset of values of vector Gvec such that both the above conditions are satisfied.

#### Value

A numeric vector containing the subset of number of latent classes that are allowed to be fitted on the data in order for the model to be identifiable. If no model is identifiable for the range of values provided, the function returns NULL and throws a warning.

## References

Bartholomew, D. and Knott, M. and Moustaki, I. (2011). Latent Variable Models and Factor Analysis: A Unified Approach. *Wiley*.

Goodman, L. A. (1974). Exploratory latent structure analysis using both identifiable and unidentifiable models. *Biometrika*. 61, 215-231.

#### Examples

```
data(carcinoma, package = "poLCA")
maxG(carcinoma, 1:4)
maxG(carcinoma, 2:3)
maxG(carcinoma, 5) # the model is not identifiable
```
# <span id="page-12-0"></span>Index

compareCluster, [2](#page-1-0) control-parameters, [3](#page-2-0) controlGA, *[7](#page-6-0)* controlGA *(*control-parameters*)*, [3](#page-2-0) controlLCA, *[7](#page-6-0)* controlLCA *(*control-parameters*)*, [3](#page-2-0) controlReg, *[7](#page-6-0)* controlReg *(*control-parameters*)*, [3](#page-2-0)

fitLCA, [4,](#page-3-0) *[9,](#page-8-0) [10](#page-9-0)*

ga, *[4](#page-3-0)*

LCAvarsel, [6](#page-5-0)

maxG, *[8](#page-7-0)[–10](#page-9-0)*, [11](#page-10-0)

poLCA, *[4,](#page-3-0) [5](#page-4-0)* print.fitLCA *(*fitLCA*)*, [4](#page-3-0) print.LCAvarsel *(*LCAvarsel*)*, [6](#page-5-0)